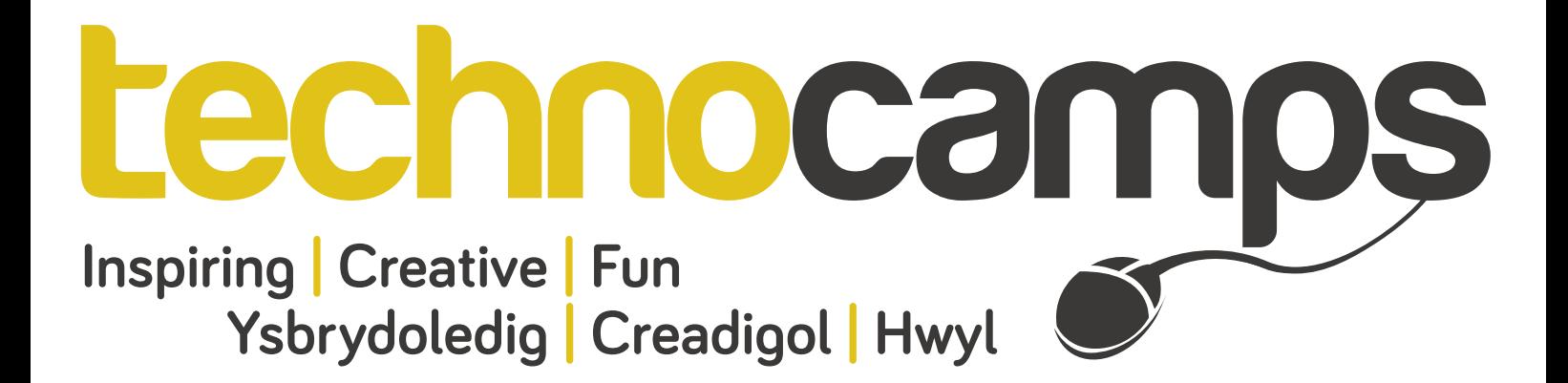

# **Open CV Top Tips**

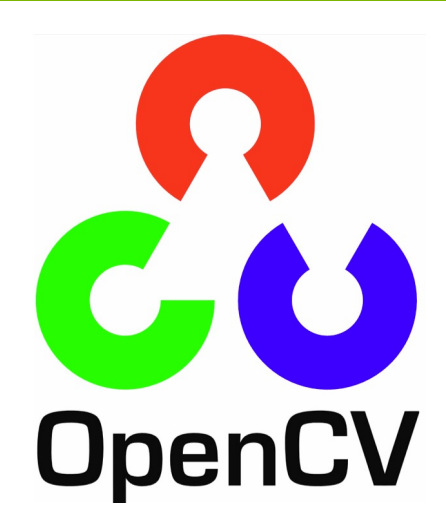

OpenCV, originally developed by Intel, is a large open source C++ library for image processing and computer vision. It has hundreds of built-in functions and algorithms that can be used to perform real-time image processing. As OpenCV has so many built in functions, it makes developing your own computer vision applications easy and you will become more and more confdent using it.

You can download OpenCV for free from: http://opencv.org/downloads.html

The software can be downloaded for either Windows, Mac or Linux.

## **What is Computer Vision?**

Computer vision is the understanding of producing and processing images and image analysis. This feld is often linked with technology development and Artifcial Intelligence, acknowledging, recognising and interacting with a machine's environment.

Computer vision often looks to replicate how the human eye works, how particular image processing techniques can be created and modelling environments, efects and the mathematics involved when using computer vision systems and software.

Computer vision plays a large role within medical image processing, assisting patient diagnosis, research and enhancing understanding of particular conditions or treatments.

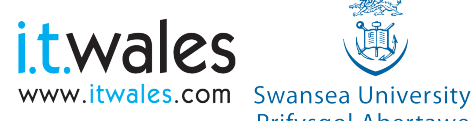

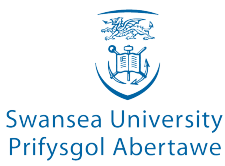

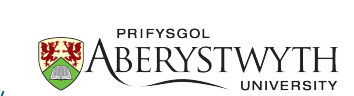

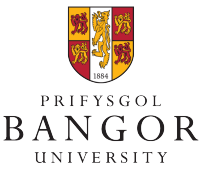

**University of South Wales** Prifysgol

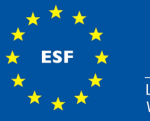

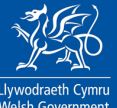

cv::namedWindow() cv::imshow() cv::waitKey() cv::destroyWindow() cv::scalar() cv::blur() cv::size() cvtColor()

## **Function Description**

Creates a window and gives it a name Displays the window and its content Pauses the program until user input is received Destroys all created windows Multiplies vectors to increase size Blurs the image to remove any noise Allows to pass the size of a rectangle or an image Converts an image from one colour to another

**Open CV**

Function Parameter Variable Image Matrix Window

Filter

Noise

## **Keyword Description**

A block of code that has a name and is reusable. Variable that is passed to a function. Storage location with a type and name. Way to store image information. Frame which content is displayed. Technique to change look of a image. Random variation of brightness or colour in an image.

**Don't forget to send us your example projects! We may even feature them on our website or Facebook page!**

Find us on

**Facebook** 

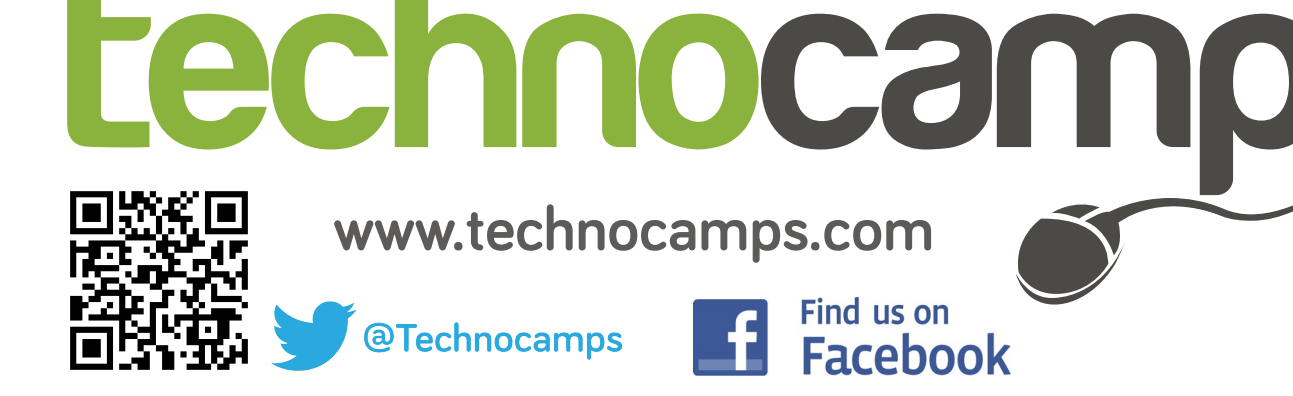